## ORIENTAÇÕES PARA PEDIDOS DE RECONSIDERAÇÃO REFERENTES AOS RESULTADOS DE APCN PUBLICADOS NO PORTAL DA CAPES:

São facultados pedidos de reconsideração de resultado da Avaliação de Proposta de Curso Novo (APCN)", que deverão, necessária e obrigatoriamente, atender às seguintes orientações:

1. O PRAZO para o encaminhamento do pedido será de 20 (vinte) dias úteis, a contar da data de divulgação dos resultados da decisão das propostas avaliadas na 229ª Reunião do Conselho Técnico-Científico da Educação Superior (CTC-ES) realizada nos dias 20 e 21 de maio de 2024, na página da Capes. Na ocasião, serão liberadas as fichas de avaliação das propostas avaliadas na Plataforma Sucupira. O calendário de reconsideração será, então, o seguinte:

10/06/2024 - Liberação dos resultados de APCN, referentes à reunião supracitada e início do prazo para envio do pedido de reconsideração.

10/07/2024 - Fim do prazo para envio dos pedidos de reconsideração para a Capes (incluindo o pedido realizado pelo Coordenador e a homologação pela Pró-Reitoria).

2. Os pedidos de reconsideração devem ser feitos na Plataforma Sucupira e homologados pela Pró-Reitoria ou unidade equivalente. Seguem, abaixo, as instruções para envio:

Acesse o módulo APCN no portal público da Plataforma Sucupira.

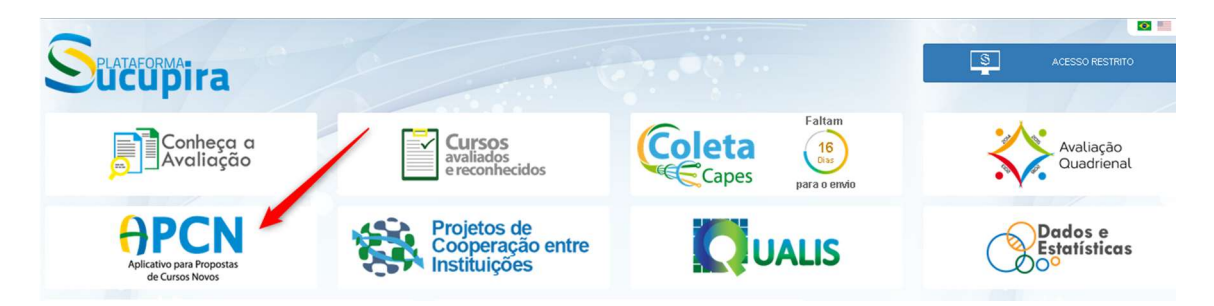

 O acesso deve ser feito com o CPF e senha do Coordenador da proposta. Clique em <Minhas Propostas> e realize o login.

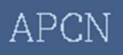

Esse local é destinado ao envio de Propostas de Cursos Novos à CAPES. O proponente deverá fazer o cadastro inicial da proposta em "Solicitação de Curs ser acessada em "Minhas propostas".

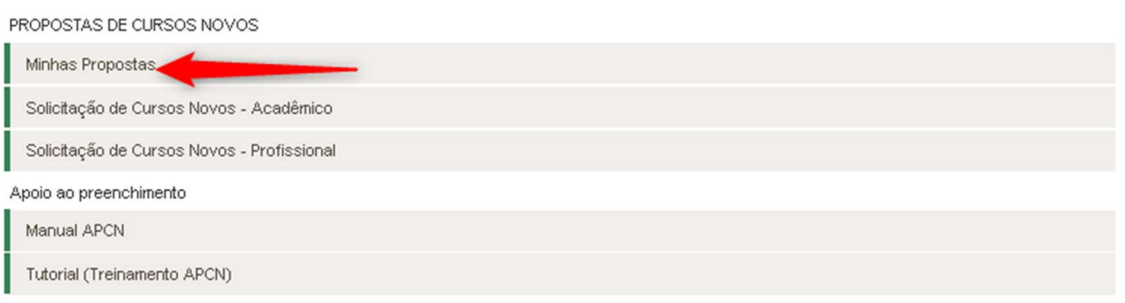

 Clique na aba <Resultados> e depois no ícone de seleção indicado na figura abaixo:

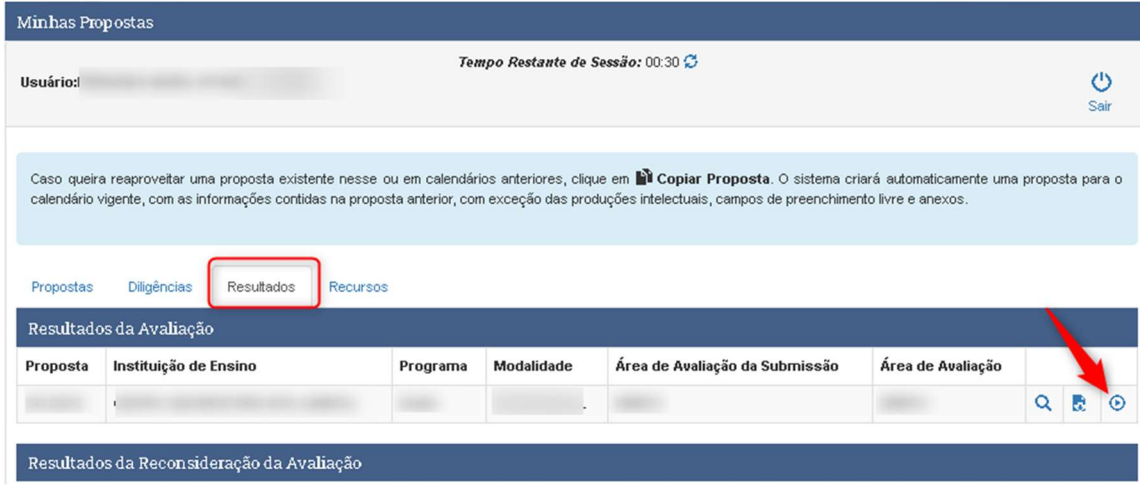

 O sistema mostrará os dados da Proposta, ficha de avaliação e os campos de justificativa e documentos. Para concluir o envio, clique em <Solicitar>

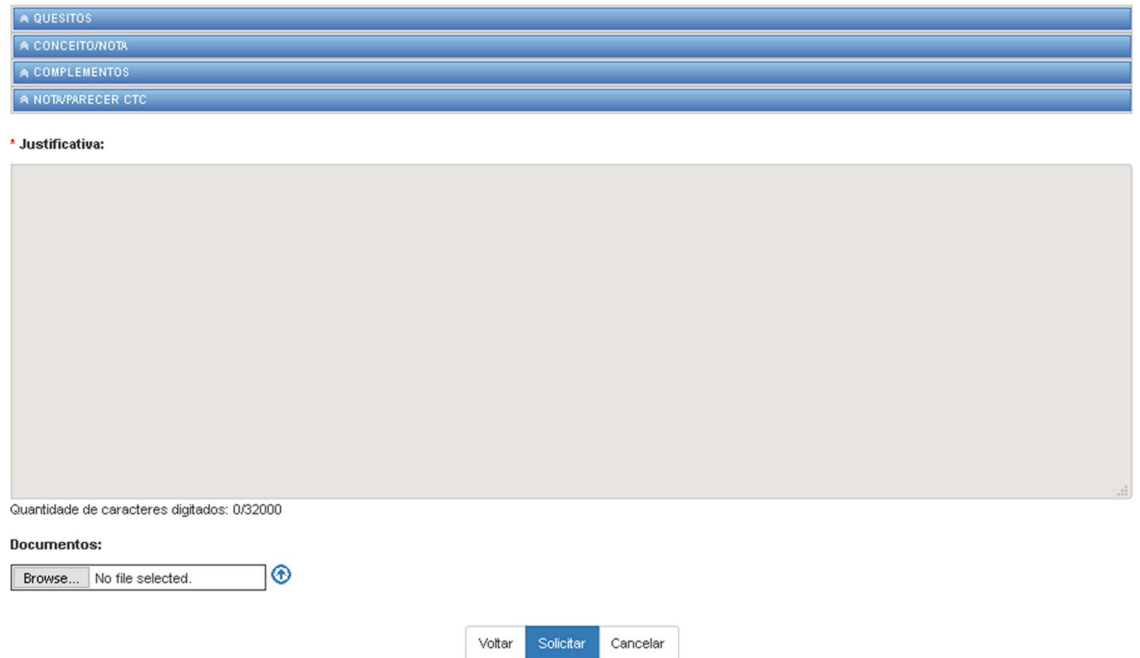